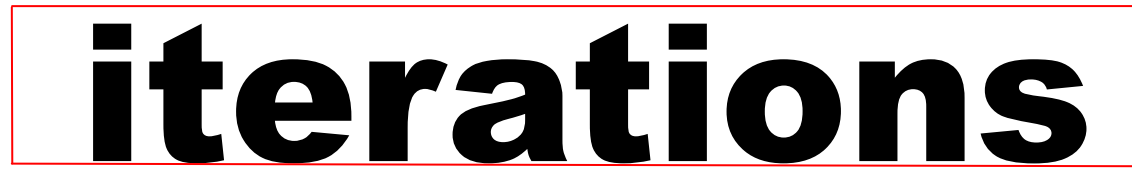

INFORMATION TECHNOLOGY SERVICES • UNIVERSITY OF MISSOURI - ST. LOUIS August 2015

### **iterations is now available and searchable online**

 **see [blogs.umsl.edu/iterations](http://blogs.umsl.edu/iterations)**

# *'Student Preview mode'*  **Now Available in Your MyGateway Courses!**

For those instructors who in the past have needed to see their MyGateway courses from a 'student perspective' the **Faculty Resource Center** created 'test' student –users for them. Now, with our latest update, instructors can easily enter and exit the student view by simply clicking on the *Student Preview* icon located at the top of their MyGateway course window.

Once **Student Preview mode** is turned on instruct view any content or course tool in MyGateway student perspective—including the 'My Grade Also, while in the Student Preview mode, instruct

submit assignments, post to discussion forums and/or other areas in the course. This data can be saved and then viewed in the normal 'teacher view' allowing instructors to see posts, grade center submissions and other data submitted by the 'PreviewUser'.

If you would like more information on the Student Preview tool please contact the [Faculty Resource Center](mailto:frc@umsl.edu) (314.516.6704).

> Paul Wilmarth Instructional Technologist Faculty Resource Center [wilmarth@umsl.edu](mailto:wilmarth@umsl.edu)

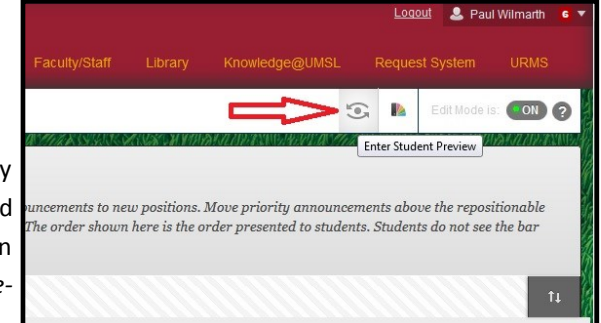

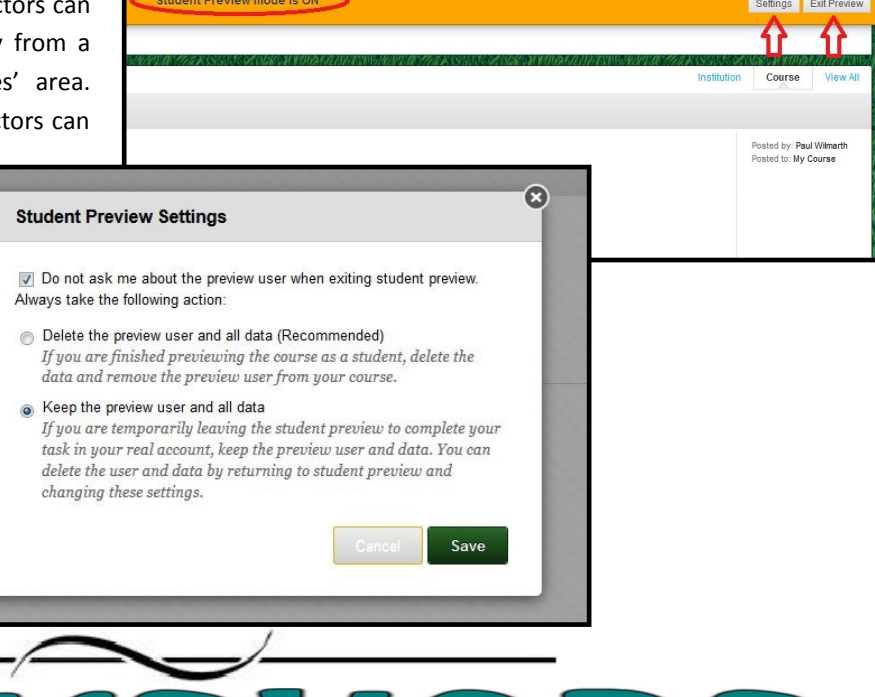

August 2015 Workshops and Working Sessions

 $XS$ 

Register at for a workshop at<http://www.umsl.edu/training> unless otherwise noted.

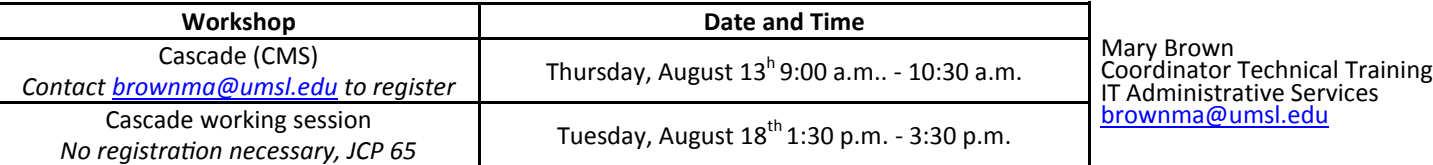

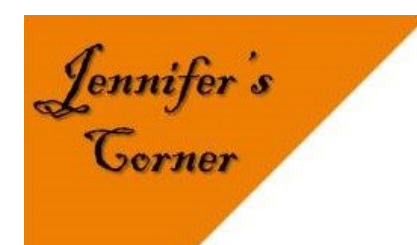

# This Month's employee is *Dave Gellman*

*How long have you worked for UMSL?* I've worked for UMSL twenty years.

#### *Tell us what you do.*

I work with deployment of computers in the labs, concentrating on Macintosh. I also troubleshoot Macintoshes on campuses as well as help folks out with using technology.

#### *What do you like most about your job?*

It might sound rather cliché but it really is all about the people. Working with technology can be challenging but it's also very rewarding. It's great to see people working on computers you helped set up or browsing through webpages that you helped build. It's especially rewarding when you help someone figure something out and later on you bump into them and they have some great story to tell you about how they are now doing this and that with whatever technology you helped them out with it.

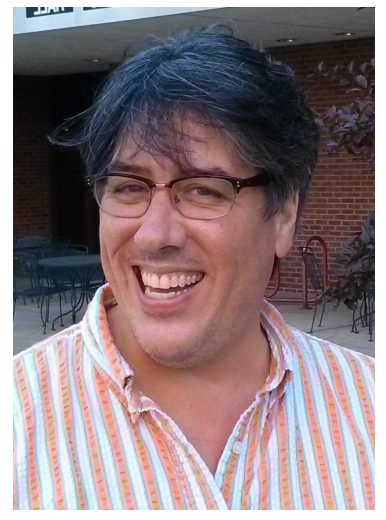

Jennifer Simms Manager – Faculty Resource Center [jsimms@umsl.edu](mailto:jsimms@umsl.edu)

Ш

### **Don't forget to Download your MyGateway Grade Center at the end of each semester**

To download a copy of your grade center, navigate to the grade center in your MyGateway course site. Click on the "Work Offline" button located in the top right hand corner of the spreadsheet. Select the option to "Download." On the screen that follows, make sure to download the "Full Grade Center" and leave the "Tab" option selected. Select "No" to include Hidden Information. Click "Submit." On the next screen select the "Download" button. You will be prompted to select a location on your computer to save the file. For additional assistance please contact the Faculty Resource Center

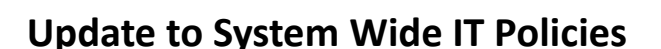

The University of Missouri's Information Security program has adopted updated standards and requirements for securing computing devices such as laptops, desktops, tablets, smart phones, flash drives and other forms of portable electronic storage. Over the next several months I will be highlighting parts of this new policy that effect a majority of our user community. Many parts of this policy focus on users and systems that have elevated access to sensitive data on campus and may not apply to most users. But in future iterations articles, I will discuss the areas that matter to most users and explain them in more detail.

The three new sections added to the policy are for workstations, mobile devices, and portable storage devices. You can find the new sections in the left side menu of this site: <http://infosec.missouri.edu/classification/> More general information about the Data Classification System can be found at the below link as well.

[http://infosec.missouri.edu/classification/device](http://infosec.missouri.edu/classification/device-guidelines.html)-guidelines.html

If you have questions or concerns, please feel free to [contact me.](mailto:monroem@umsl.edu)

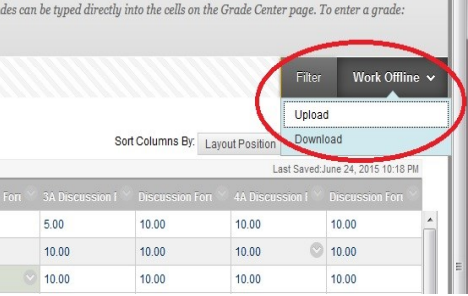

Paul Wilmarth Instructional Technologist Faculty Resource Center [wilmarth@umsl.edu](mailto:wilmarth@umsl.edu)

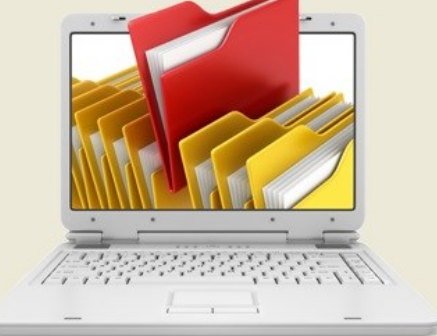

Mark Monroe Information Security Officer Information Technology Services [monroem@umsl.edu](mailto:monroem@umsl.edu)